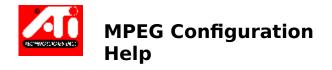

- **Information Box**
- <u>Audio/Video</u>
- | Image Size
- <u>Display</u>
- **CPU Utilization**
- **Default Button**

#### **Information Box**

Once you begin a MPEG session, the information box displays video and audio information about the current MPEG file.

If Video is present and enabled, the video information will include:

- size (in <u>pixels</u>)
- bit-rate for that stream
- picture rate (in frames per second)

The picture rate is usually not achievable with a given CPU and graphics card, so some frames will be dropped during play. The <u>ATI Player</u> displays the actual frame rate for the most recent session.

If Audio is present and enabled, the audio information will include:

- layer or type of MPEG Audio
- bit rate for that stream
- the <u>sample rate</u> (in samples per second)

#### Audio/Video

It is possible to disable the audio and/or video <u>streams</u>. If both audio and video are present, the video is synchronized to the audio.

To disable the video, check the Disable Video box.

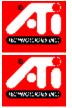

To disable the audio, check the Audio box.

To synchronize the audio with the video, check the Synchronized Playback

box.

If you turn synchronization off when audio and video are present, then the <u>ATI Player</u> will try to play the audio at speed and play the video as fast as it can without dropping frames. Due to the interleaved nature of the stream, if the video gets behind, large sections of the video will be dropped. If the audio gets behind, audible glitches in the audio will be heard.

### **Image Size**

These settings are only available using the Media Player because the MPEG driver is in control of opening the window. If you use the ATI Player, these settings will not apply because the application is in control of the window.

You can select the default start-up size of the window. The window will return to this size each time you start a new play session.

# Display

You can select either Color for color playback or Gray Levels for black and white playback. <u>Accelerated</u> and full screen playback are available only when Color is selected.

#### **CPU Utilization**

You use the CPU utilization slider to increase or decrease CPU utilization.

If you are running other applications, you can decrease the CPU utilization to decrease interference. Otherwise, keep the slider at 90% for the smoothest playback.

To limit the audio decoding to an 11kHz <u>bandwidth</u>, check the Low Bandwidth box. Otherwise, it will play up to 22kHz.

### **Default Button**

Click the default button to return your  $\underline{\mathsf{MPEG}}$  configuration to the default settings.

# Pixel

A pixel is one dot on your display. Each pixel can be a different color.

# **Bit-rate**

The rate at which compressed information is delivered from the  $\underline{\mathsf{MPEG}}$  file to the ATI Player.

# Stream

The flow of data to the  $\underline{\text{ATI Player}}.$  This data includes compressed audio and video streams.

# Sample Rate

The number of samples per second that the digital audio has in the audio  $\underline{\mathsf{stream}}$ .

### Interleaved

Audio and video are separate  $\underline{\text{streams}}$  of data that are interleaved to achieve synchronized playback.

# **Accelerated Playback**

Playing  $\underline{\mathsf{MPEG}}$  videos using an optimized video path. This increases the performance of the ATI Player.

### Bandwidth

The range of frequencies available in the audio <u>stream</u>.

#### **MPEG**

MPEG was developed by the Motion Pictures Experts Group to provide superior compression and quality for desktop video. It gives a true TV-like image with compression ratios around 180:1. MPEG also provides synchronized, 16-bit digital stereo audio at 32kHz, 44.1kHz (CD quality), and 48kHz resolution. The MPEG-1 standard uses compressed video and audio at data rates up to 1.8 Mbits/sec to achieve SVHS quality video playback from CD-ROM.

# **ATI Player**

The ATI Player is a software MPEG player designed to work with your *mach64* accelerator card under Windows. The ATI Player provides full-Motion, full-screen MPEG video playback with excellent color quality.

The ATI Player allows mach64-based accelerator cards to play MPEG1 videos without adding expensive MPEG hardware.